# Cheatography

# ES6 Grundlagen Cheat Sheet by Huluvu424242 [\(FunThomas424242\)](http://www.cheatography.com/funthomas424242/) via [cheatography.com/19991/cs/19483/](http://www.cheatography.com/funthomas424242/cheat-sheets/es6-grundlagen)

### **ECMAScript - Javascript**

#### **Historie Namesgebung**

Ecmascript wird seit etwa 1997 als Standard für Javascript und ähnliche Sprachen entwickelt. Die Versionen wurden einfach aufwärts nummeriert bis Ecmascript 6 welches dann nachträglich in Ecmascript2015 umbenannt wurde. Die aktuelle Bezeichnung für Ecmascript ist die mit Jahreszahl aber in der Praxis sind durchaus auch die alten Namen gebräuchlich, welche sogar noch weiter gezählt werden wie Ecmascript 9 oder als Kurzform ES 9 beweißt. Quelle: <https://en.wikipedia.org/wiki/ECMAScript>

#### **Browserkompatibilität und Transpiler**

Da es immer eine längere Zeit dauert bis die neuen Features einer neuen Ecmascript Version in allen Browsern umgesetzt ist, werden Transpiler benutzt um von der neuen Ecmascript Version auf die aktuell überall implementierte Version zu übersetzen. Transpiler sind uns aus der Compilertechnik noch als Querübersetzer in Erinnerung welche eine Hochsprache in eine andere Hochsprache übersetzt haben, z.B. Oberon nach C damit Oberon auch für weitere Betrie‐ bssysteme bereitgestellt werden konnte (fiktives Beispiel für Oberon). Die aktuelle Version wird dann vom echten Compiler (in Node.js oder Chrome Browser z.B. V8) in nativen OS Kode übersetzt..

#### Quellen:

\* [https://www.ab-heute-programmieren.de/es2015-teil-1-was-ist-‐](https://www.ab-heute-programmieren.de/es2015-teil-1-was-ist-es2015/) es2015/

\* <https://en.wikipedia.org/wiki/ECMAScript>

### **ES6 - Feature: Spread-Syntax**

Mit Hilfe der Spread Syntax lassen sich anstelle von kommaseparierten Argumentlisten einfach Teile eines oder auch ganze Arrays übergeben.

#### **Beispiele**

```
function myFunction(v, w, x, y, z) { }
var args = [0, 1];
myFunction(-1, ...args, 2, ...[3]);
var parts = ['shoulders', 'knees'];
var lyrics = ['head', ...parts, 'and', 'toes']; //
["head", "shoulders", "knees", "and", "toes"]
```
Quelle: [https://developer.mozilla.org/de/docs/Web/JavaScript/Refe‐](https://developer.mozilla.org/de/docs/Web/JavaScript/Reference/Operators/Spread_operator) rence/Operators/Spread\_operator

## **ES6 - Feature: Klassen**

#### **Was sind Klassen**

```
Das Schlüsselwort class gibt es seit ES6 (Ecmas-
cript Version 6). Es handelt sich um syntaktischen
Zucker durch den die class Syntax auf eine
Funktion abgebildet wird. Also sind Klassen
eigentlich nix weiter als Funktionen aber schöner
lesbar.
Anbei der Beweis:
'use strict';
class Foo{}
console.log(typeof Foo);
> function
Der Typ einer Klasse ist also eine Funktion und
nicht wie erwartet eine Metaklasse.
// Klassen definieren
class Person {
  constructor(firstname, lastname) {
   this.firstname = firstname;
    this.lastname = lastname;
  }
 area_{t}() {
    console.log('Hallo ' + this.firstname + ' ' +
this.lastname);
  }
}
```

```
// Vererbung von Klassen
var john = new Person('John', 'Maier');
```
john.greet(); class Child extends Person { constructor(firstname, lastname, age) { super(firstname, lastname); this.age = age; }

```
greet() {
   super.greet();
    console.log('Du bist ' + this.age + ' Jahre
alt!!;
 }
```
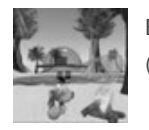

By **Huluvu424242** (FunThomas424242) Published 14th July, 2019. Last updated 20th July, 2019. Page 1 of 2.

}

Sponsored by **CrosswordCheats.com** Learn to solve cryptic crosswords! <http://crosswordcheats.com>

[cheatography.com/funthomas424242/](http://www.cheatography.com/funthomas424242/) [stackoverflow.com/users/story/373498](https://stackoverflow.com/users/story/373498)

# Cheatography

# ES6 Grundlagen Cheat Sheet by Huluvu424242 [\(FunThomas424242\)](http://www.cheatography.com/funthomas424242/) via [cheatography.com/19991/cs/19483/](http://www.cheatography.com/funthomas424242/cheat-sheets/es6-grundlagen)

**ES6 - Feature: Klassen (cont)** // Statische Methoden class Child extends Person { static isTeenager(child) { if (child.age  $>= 10$  && child.age  $<= 19$ ) { return true; } return false; }  $\mathfrak{z}$ Achtung: Bei Klassen gibt es kein hoisting! Daraus folgt, die Benutzung einer nicht vorher defini‐ erten Klasse führt zum ReferenceError. Quellen: \* <https://www.techlounge.io/node#episode-204647256> Folge 7: Callbacks verwenden \* <https://www.ab-heute-programmieren.de/es2015-teil-3-klassen/> (Beispiele komplett übernommen) **ES6 - Feature: Pfeilfunktionen** Alte Syntax doSomething(function(result) { console.log('Das Ergebnis ist: ' + result); }); Neue Syntax doSomething(result => console.log('Das Ergebnis ist:  $' + result)$ ; Achtung: Semantischer Unterschied ist this! Während this sich bei der alten Syntax nur auf den Scope innerhalb der Funktion bezieht, bezieht sich this bei der neuen Syntax auf Dinge aus der Aufruf‐ enden Umgebung der Funktion. Quelle: [https://www.ab-heute-programmieren.de/e](https://www.ab-heute-programmieren.de/es2015-teil-2-pfeilfunktionen/)‐ s2015-teil-2-pfeilfunktionen/ Beweis mit Plunker: var test =  $\{$ a : 10,  $b : [1, 2, 3],$ add : function() { this.b.forEach(function (b) { console.log(this.a + b); }); **ES6 - Feature: Pfeilfunktionen (cont)** } } test.add(); >NaN >NaN >NaN var test = { a : 10, b : [1, 2, 3], add : function() { this.b.forEach(b => console.log(this.a + b)); } } test.add(); >11 >12  $>13$ Quelle: [https://www.ab-heute-programmieren.de/es2015-teil-2-pfeil‐](https://www.ab-heute-programmieren.de/es2015-teil-2-pfeilfunktionen/) funktionen/ (Beispiel komplett übernommen) **asynch / await** Es gelten folgende Regeln: \* await gibt immer ein aufgelöstes Promise zurück oder es wirft einen unbehandelten Fehler \* await verpackt simple Werte ebenfalls in ein aufgelöstes Promise und gibt dieses zurück \* await wartet bis eine nachfolgende Promise aufgelöst wurde \* await ist nur innerhalb einer mit asynch markierten Funktion möglich \* asynch kennzeichnet eine asynchrone Funktion Eine Alternative zu await ist die Behandlung der Promis mittels then und catch. Nach Anwendung dieser Alternativen, wird keine Markierung der umschließenden Funktion mit asynch mehr notwendig. Quelle: [https://developer.mozilla.org/de/docs/Web/JavaScript/Refe‐](https://developer.mozilla.org/de/docs/Web/JavaScript/Reference/Statements/async_function) rence/Statements/async\_function

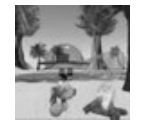

By **Huluvu424242** (FunThomas424242) Published 14th July, 2019. Last updated 20th July, 2019. Page 2 of 2.

Sponsored by **CrosswordCheats.com** Learn to solve cryptic crosswords! <http://crosswordcheats.com>

[cheatography.com/funthomas424242/](http://www.cheatography.com/funthomas424242/) [stackoverflow.com/users/story/373498](https://stackoverflow.com/users/story/373498)